## **Vizio E320vl User Manual**

Thank you for downloading **Vizio E320vl User Manual**. Maybe you have knowledge that, people have search hundreds times for their favorite books like this Vizio E320vl User Manual, but end up in harmful downloads.

Rather than enjoying a good book with a cup of tea in the afternoon, instead they cope with some harmful bugs inside their laptop.

Vizio E320vl User Manual is available in our book collection an online access to it is set as public so you can download it instantly.

Our books collection hosts in multiple countries, allowing you to get the most less latency time to download any of our books like this one.

Merely said, the Vizio E320vl User Manual is universally compatible with any devices to read

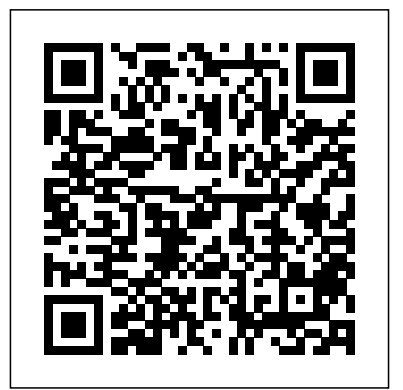

## **Creating Motion Graphics with After Effects**

After Effects CS5.5 Update: /tv.adobe.com/show/ after-effects-cs55-new-creative-techniques/ Chris and Trish Meyer have created a series of videos demonstrating how to use their favorite new and enhanced features in After Effects CS5.5. Virtually all of these videos use exercise files from Creating Motion Graphics with After Effects (5th Edition for

of this book for its owners. These videos may be viewed for free on AdobeTV. \* 5th Edition of best-sage advice that will help users thrive no matter selling After Effects book by renowned authors Trish and Chris Meyer covers the important updates in After Effects CS4 and CS5 \* Covers both essential and advanced techniques, from basic both After Effects CS4 and CS5. New chapters layer manipulation and animation through keying, motion tracking, and color management \* The downloadable resources are packed with project files for version CS5, source materials, and nearly 200 pages of bonus chapters Trish and Chris Meyer share over 17 years of hard-earned, realworld film and video production experience inside this critically acclaimed text. More than a step-bystep review of the features in AE, readers will learn contain project files and source materials for all the how the program thinks so that they can realize

CS5) as their starting point, extending the usefulness their own visions more quickly and efficiently. This full-color book is packed with tips, gotchas, and what projects they might encounter. Creating Motion Graphics 5th Edition has been thoroughly revised to reflect the new features introduced in cover the revolutionary new Roto Brush feature, as well as mocha and mocha shape. The 3D section has been expanded to include working with 3D effects such as Digieffects FreeForm plus workflows including Adobe Repoussé, Vanishing Point Exchange, and 3D model import using Adobe Photoshop Extended. The print version is also accompanied by downloadable resources that techniques demonstrated in the book, as well as

nearly 200 pages of bonus chapters on subjects such as expressions, scripting, and effects. Subjects include: Animation Techniques; Layer Management; Modes, Masks, and Mattes; Mastering 3D Space; Text Animation; Effects & Presets; Painting and Rotoscoping; Parenting, Nesting, and Collapsing; Color Management and Video Essentials; Motion Tracking and Keying; Working with Audio; Integrating with 3D Applications; Puppet Tools; Expressions; Exporting and Rendering; and much more.